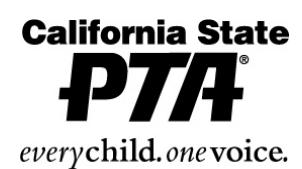

 *Easy Steps for PTA Bylaws Review*

2327 L Street, Sacramento, CA 95816-5014 916.440.1985 • FAX 916.440.1986 • E-mail info@capta.org • www.capta.org

#### **PRESIDENT**

Appoint 3-5 members to bylaws committee

# **PARLIAMENTARIAN**

- \_\_\_Set meeting date
- \_\_\_Read detailed instructions (page i): *Procedures for Bylaws Review*
- Read and review bylaws (current and new standard) prior to meeting
- \_\_\_Obtain necessary information from council or district PTA for Articles IV, VI and X
- \_\_\_Obtain Bylaws Submittal Form from council or district PTA
- Bring copy of current bylaws for each committee member

# **BYLAWS COMMITTEE**

- Read Instructions for Completing the Standard Bylaws (page ii), #1 through #8
- To assist in the process, follow #9 (pages ii and iii) while reviewing articles
- List all proposed amendments on separate paper while reviewing; include article, section and page number.

# **EXECUTIVE BOARD MEETING**

- \_\_\_Parliamentarian presents proposed amendments
- Executive board votes to approve (outcome recorded in minutes)
- \_\_\_Use California State PTA's **e-Bylaws** system to update bylaws or fill-in preprinted standard bylaws.

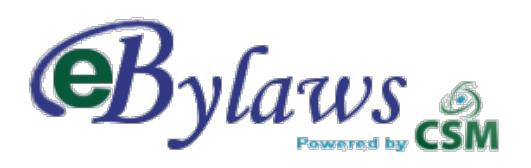

# **SUBMITTING BYLAWS**

- \_\_\_Unit parliamentarian keeps one copy
- \_\_\_Attach Bylaws Submittal Form including list of proposed amendments
- \_\_\_Attach current Standing Rules to each copy.
- \_\_\_Send one (1) original set of bylaws
- Send two (2) full copies and four (4) additional signature pages (verify number with council or district PTA)
- \_\_\_In-council: submit to council parliamentarian
- \_\_\_Out-of-council: submit to district parliamentarian
- Make required corrections as detailed by council/district/state parliamentarian

### **RETURNED BYLAWS AND STANDING RULES Returned unsigned by State parliamentarian**

- Make required changes
- Resubmit through channels

#### **Signed by State parliamentarian**

- Schedule association meeting to adopt the amendments to bylaws
- Notify members at least 30 days in advance
- Proposed amendments must be included with notice
- A two-thirds (2/3) vote of the association membership is required to adopt
- Adopted bylaws are now the official bylaws of the unit

#### **AFTER ADOPTION**

- Secretary and president sign and date original bylaws. The original set is kept with the Secretary's procedure files.
- \_\_\_Secretary and president sign additional signature pages and insert in the president's and parliamentarian's bylaw copies.

#### \_\_\_**Secretary mails two signed signature pages to council, if in council, or one to district PTA**

# **COPIES**

- Make a copy for all board members to be kept in their procedure files
- \_\_\_Provide copy to principal
- Have copies available for members, upon request.